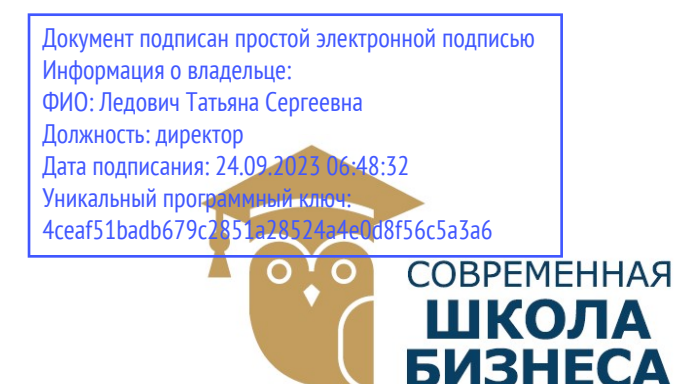

КОЛЛЕДЖ «СОВРЕМЕННАЯ ШКОЛА БИЗНЕСА» Частное профессиональное образовательное учреждение

355008, г. Ставрополь, пр-т К. Маркса, 7 +7(8652) 28-49-67 +7(8652) 28-03-46 college09@mail.ru| www.ecmsb.ru

HOE OBPA3 EMEHHAR УТВЕРЖДАЮ Директор ЧПОУ Колжеджно «Современная школи»  $\mathcal{D}$  $\langle \langle 23 \rangle \rangle$  мая **CTAR** 

# РАБОЧАЯ ПРОГРАММА УЧЕБНОЙ ДИСЦИПЛИНЫ

## ОП.10 ПАКЕТЫ ПРИКЛАДНЫХ ПРОГРАММ

Профессионального учебного цикла программы подготовки специалистов среднего звена по специальности 09.02.03 Программирование в компьютерных системах

Ставрополь, 2023

# СОДЕРЖАНИЕ

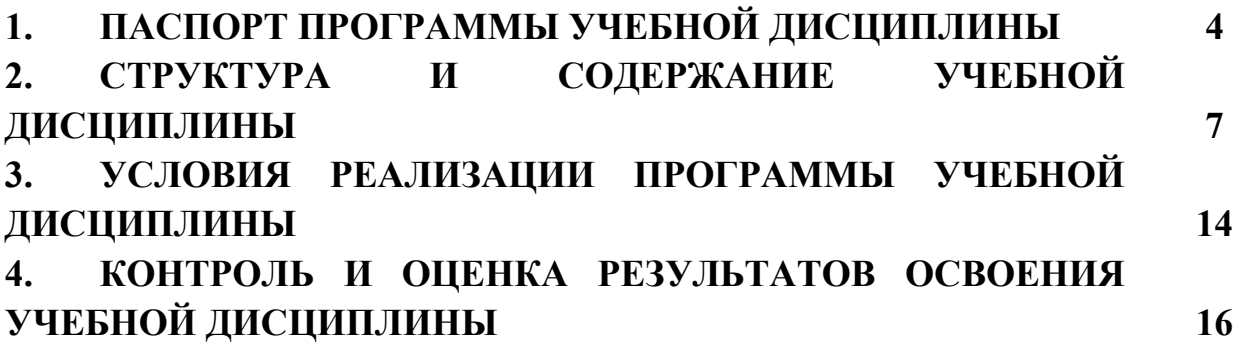

# 1. ПАСПОРТ ПРОГРАММЫ УЧЕБНОЙ ДИСЦИПЛИНЫ ОП.10 ПАКЕТЫ ПРИКЛАДНЫХ ПРОГРАММ

#### 1.1. Область применения программы

Рабочая программа учебной дисциплины ОП.10 «Пакеты прикладных программ» является частью программы подготовки специалистов среднего звена в соответствии с ФГОС по специальности СПО 09.02.03 «Программирование в компьютерных системах».

Рабочая программа учебной дисциплины может быть использована в дополнительном профессиональном образовании в рамках реализации программ переподготовки кадров в учреждениях СПО.

## 1.2. Место дисциплины в структуре основной профессиональной образовательной программы:

 Учебная дисциплина ОП.10 «Пакеты прикладных программ» входит в профессиональный учебный цикл.

## 1.3. Цели и задачи дисциплины – требования к результатам освоения дисциплины:

#### Цели освоения дисциплины:

- является формирование самостоятельной работы с источниками информации, обобщения и систематизации полученной информации, интегрирования ее в личный опыт;
- проведения доказательных рассуждений, логического обоснования выводов, различения доказанных и недоказанных утверждений, аргументированных и эмоционально убедительных суждений;
- самостоятельной и коллективной деятельности, включения своих результатов в результаты работы группы, соотнесение своего мнения с мнением других участников учебного коллектива и мнением авторитетных источников.

#### Задачи освоения дисциплины:

- формирования понятия технических и программных средств компьютерной графики при создании рекламы, технологию создания рекламного продукта на основе мультимедиа и Web-технологий, инструментальные средства создания WEB-сайтов, требования к аппаратному и программному обеспечению; информационное обеспечение рекламной деятельности;
- анализировать проектную и техническую документацию на уровне взаимодействия компонент программного обеспечения.

В результате освоения дисциплины обучающийся должен уметь:

- использовать компьютерную графику при создании рекламы;
- использовать при создании рекламного продукта интегрированные информационные системы, пакеты графических программ;
- аудио- и видеомонтажные программы;
- выбирать инструментальную среду для представления графического объекта;
- использовать мультимедийные и WEB-технологии для разработки, сопровождения и эксплуатации программного обеспечения ИС;
- разрабатывать WEB-документы.

В результате освоения дисциплины обучающийся должен знать:

- технические и программные средства компьютерной графики при создании рекламы;
- технологию создания рекламного продукта на основе мультимедиа и Web-технологий;
- инструментальные средства создания WEB-сайтов;
- требования к аппаратному и программному обеспечению.

### Содержание учебной дисциплины ориентировано на подготовку обучающихся к освоению и овладению следующих компетенций:

ОК 1. Понимать сущность и социальную значимость своей будущей профессии, проявлять к ней устойчивый интерес.

ОК 2. Организовывать собственную деятельность, выбирать типовые методы и способы выполнения профессиональных задач, оценивать их эффективность и качество.

ОК 3. Принимать решения в стандартных и нестандартных ситуациях и нести за них ответственность.

ОК 4. Осуществлять поиск и использование информации, необходимой для эффективного выполнения профессиональных задач, профессионального и личностного развития.

ОК 5. Использовать информационно-коммуникационные технологии в профессиональной деятельности.

ОК 6. Работать в коллективе и команде, эффективно общаться с коллегами, руководством, потребителями.

ОК 7. Брать на себя ответственность за работу членов команды (подчиненных), за результат выполнения заданий.

ОК 8. Самостоятельно определять задачи профессионального и личностного развития, заниматься самообразованием, осознанно планировать повышение квалификации.

ОК 9. Ориентироваться в условиях постоянного изменения правовой базы.

ПК 1.1 Выполнять разработку спецификаций отдельных компонент.

ПК 1.6 Разрабатывать компоненты проектной и технической документации с использованием графических языков спецификаций.

ПК 3.1 Анализировать проектную и техническую документацию на уровне взаимодействия компонент программного обеспечения.

ПК 3.6 Разрабатывать технологическую документацию.

## 1.4 Рекомендуемое количество часов на освоение программы дисциплины:

Максимальной учебной нагрузки обучающегося 150 часов, в том числе:

- обязательной аудиторной учебной нагрузки обучающегося 100 часов;
- самостоятельной работы обучающегося 50 часов.

## 2. СТРУКТУРА И СОДЕРЖАНИЕ УЧЕБНОЙ ДИСЦИПЛИНЫ ПАКЕТЫ ПРИКЛАДНЫХ ПРОГРАММ

# 2.1. Объем учебной дисциплины и виды учебной работы

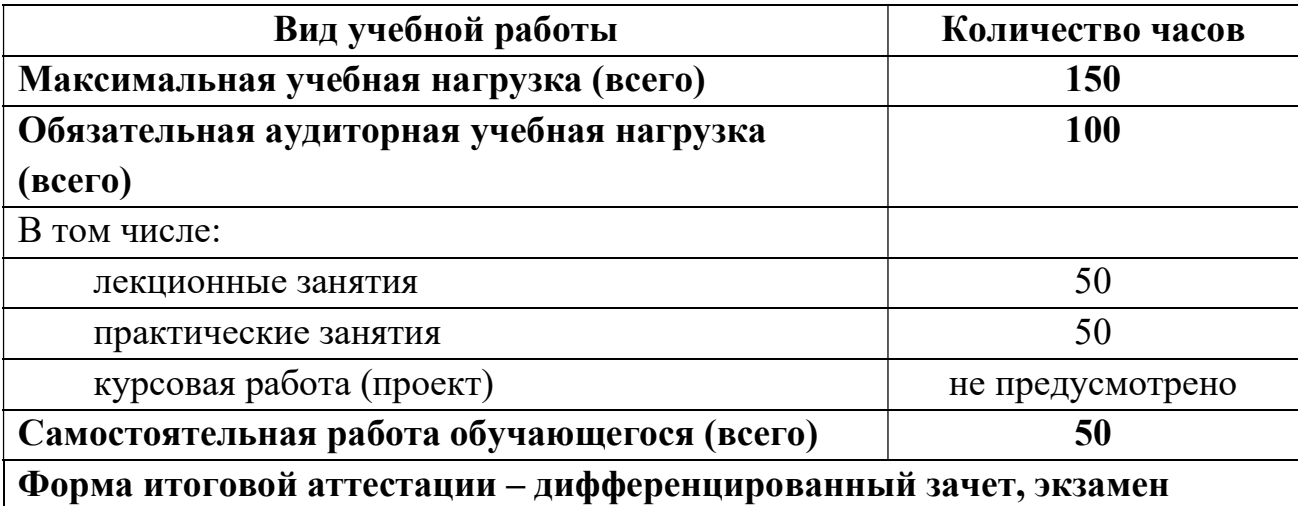

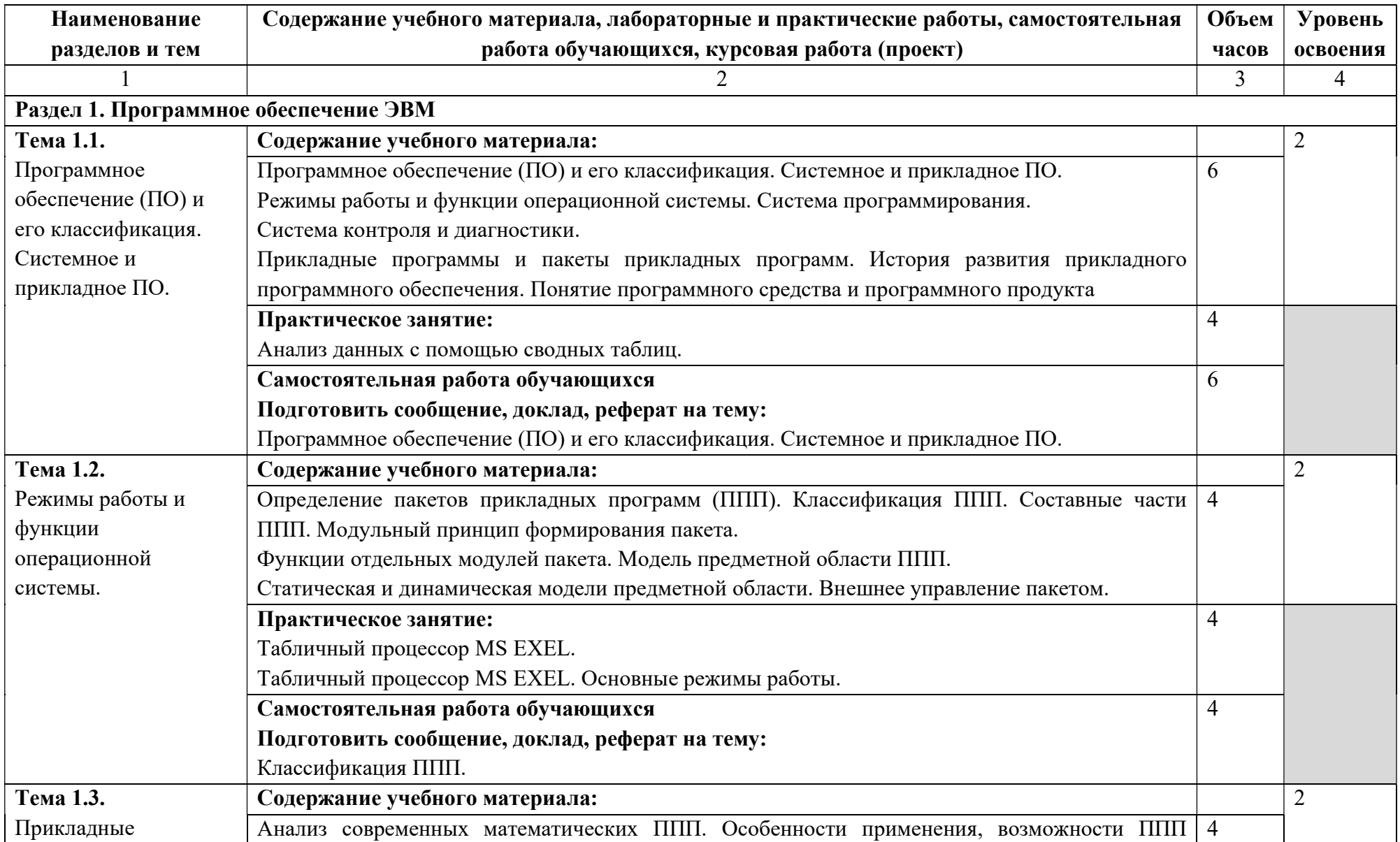

# 2.2. Тематический план и содержание учебной дисциплины Пакеты прикладных программ

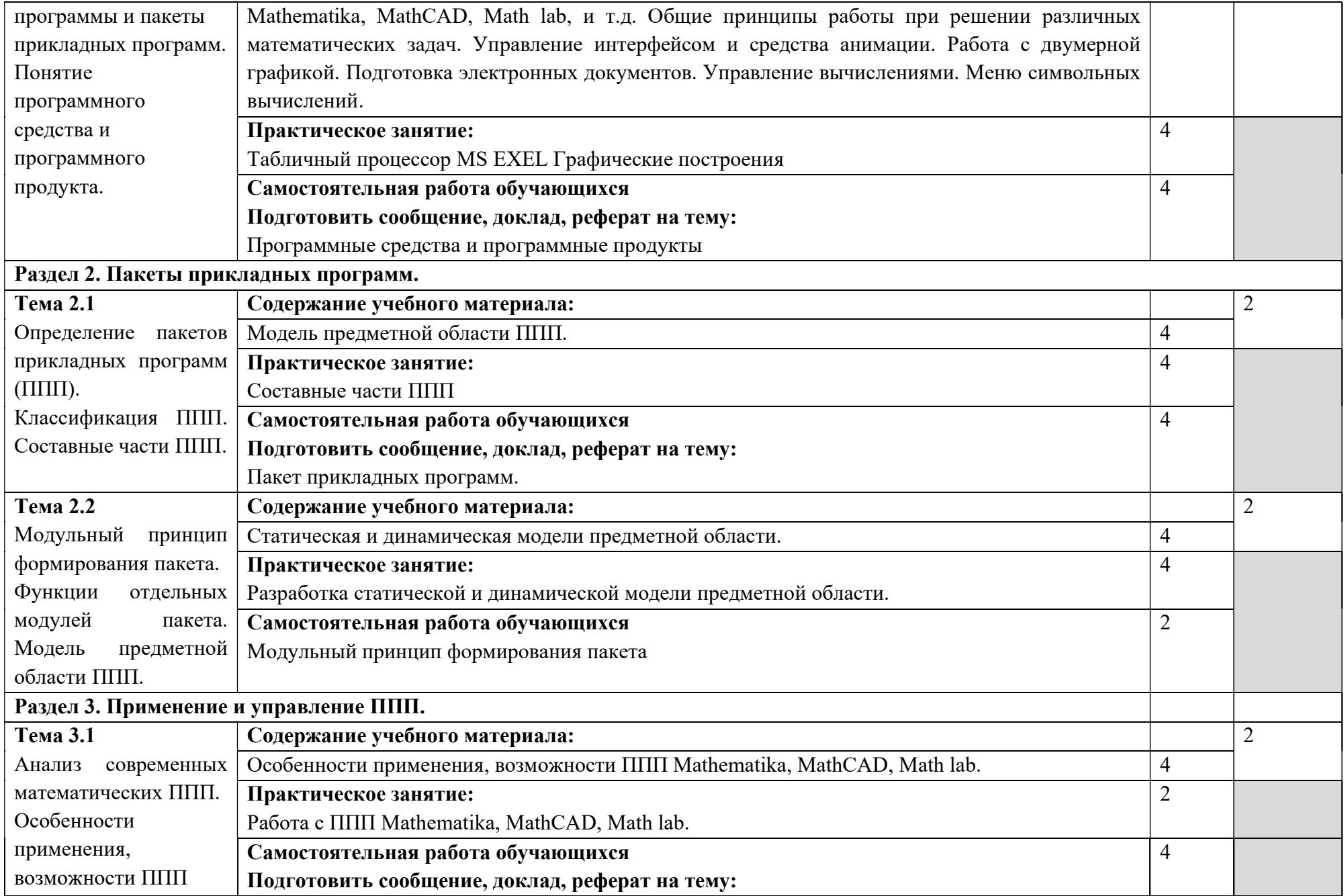

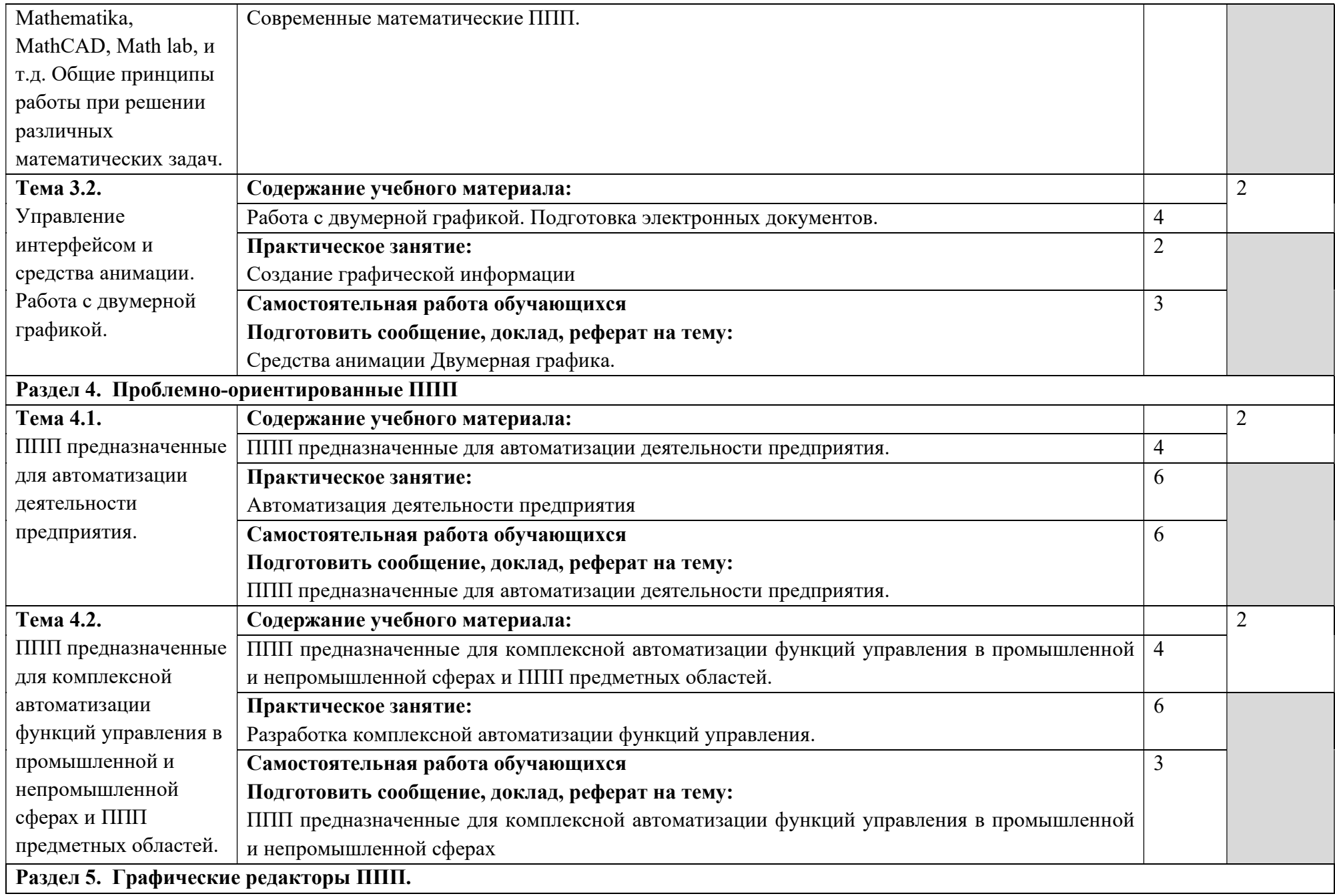

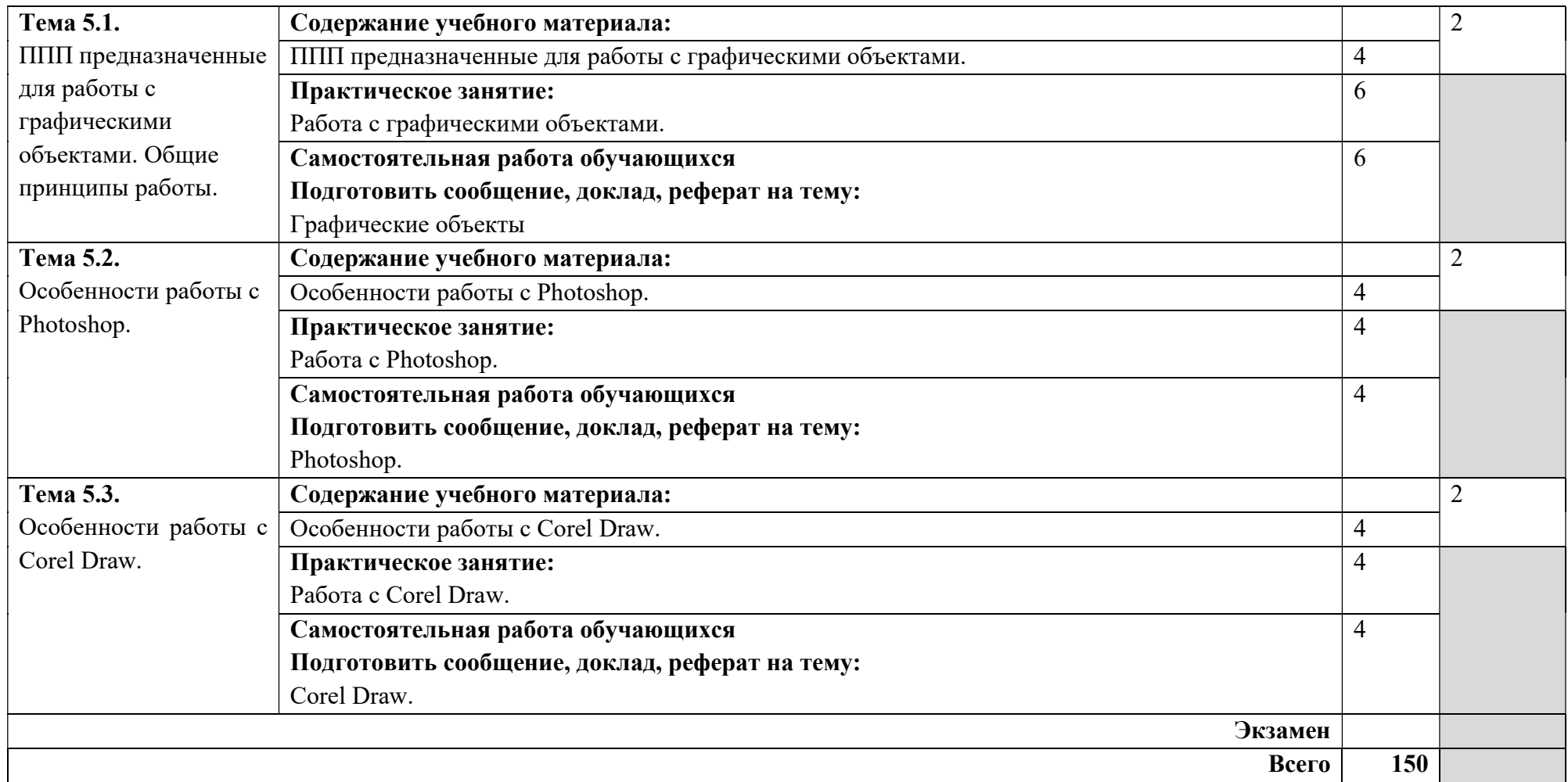

Для характеристики уровня освоения учебного материала используются следующие обозначения:

1. – ознакомительный (узнавание ранее изученных объектов, свойств);

2. – репродуктивный (выполнение деятельности по образцу, инструкции или под руководством)

3. – продуктивный (планирование и самостоятельное выполнение деятельности, решение проблемных задач

## 2.3. Примерная тематика курсовых работ – не предусмотрены.

### 2.4. Примерная тематика рефератов, докладов

- 1. Современные информационные технологии в рекламе.
- 2. Возможности современных компьютерных технологий по повышению эффективности рекламы. Оценка эффективности.
- 3. Основные направления развития и совершенствования сферы информационного обеспечения рекламной деятельности.
- 4. Использование в рекламной практике технологий глобальных компьютерных сетей.
- 5. Рекламные возможности сети Интернет.
- 6. Рекламная поддержка при создании и продвижении Web-сайта компании.
- 7. Использование возможностей Web-сайта для ведения рекламной деятельности.
- 8. Реклама в электронной коммерции.
- 9. Баннерная реклама в сети Интернет.
- 10.Роль сетевых рекламных агентств, предоставляемые ими услуги.
- 11.Сети баннерного обмена (banner exchange services).
- 12.Мультимедийные технологии: этапы развития.
- 13.Сферы применения мультимедиа.
- 14.Правовые аспекты создания и использования мультимедиа.
- 15.Учет и регистрация мультимедийных ресурсов.
- 16.Мультимедиа как предмет бизнеса и маркетинговый инструмент.
- 17.Мультимедийные бизнес-приложения в разных отраслях. Этапы
- 18.разработки мультимедийной бизнес-презентации.
- 19.Мультимедиа в Интернете.
- 20.Мультимедиа в образовании.
- 21.Дистанционные мультимедиа-технологии в образовании.
- 22.Теоретико-методологические и технологические аспекты создания и использования мультимедийных изданий.
- 23.Электронные учебники в информационной сфере: средства разработки.
- 24.Классификация мультимедийных продуктов.
- 25.Компании, выпускающие мультимедийные продукты.
- 26.Инструментальные средства разработки мультимедийных продуктов.
- 27.Медиатизация информационного пространства.
- 28.Методологические аспекты сохранения культурного наследия в электронном виде.
- 29.Мультимедийный компьютер: основные компоненты и их назначение.

### 2.5 Примерный перечень вопросов к зачету

- 1. Пакет прикладных программ. Общие понятия программного обеспечения и его структуры.
- 2. Классификация пакетов прикладных программ. Характеристика пакета прикладных программ автоматизированного проектирования, офисных пакетов прикладных программ
- 3. Классификация пакетов прикладных программ. Характеристика проблемно-ориентированного пакета прикладных программ
- 4. Классификация пакетов прикладных программ. Характеристика пакета прикладных программ общего назначения
- 5. Классификация пакетов прикладных программ. Характеристика методо ориентированного пакета прикладных программ
- 6. Классификация пакетов прикладных программ. Характеристика настольных издательских систем, программных средств мультимедиа, систем искусственного интеллекта
- 7. Управляющие, обслуживающие и обрабатывающие модули пакетов прикладных программ.
- 8. Функциональное наполнение пакета прикладных программ. Библиотеки подпрограмм.
- 9. Клавишные и языковые макрокоманды. Макропрограммирование
- 10.Основные понятия языка VBA (объект, свойства объекта, метод, событие).
- 11.Прикладное программное обеспечение. Понятие о проблемноориентированных прикладных программных средствах ПК (редакторы текстов, табличные процессоры, системы управления базами данных, информационно-поисковые системы и др.)
- 12.Интегрированные офисные пакеты. Примеры интегрированных офисных пакетов. Интегрированный офисный пакет MSOffice.
- 13.Сервисное программное обеспечение: программы-драйверы, программы оптимизации и контроля качества дискового пространства, программы для управления памятью и др.
- 14.Программы-упаковщики (архиваторы). Архивирование данных. Различные типы архивации.
- 15.Специализированные программные пакеты и утилиты.
- 16.Виды серверного программного обеспечения АИС. Особенности эксплуатации различных видов серверного программного обеспечения.
- 17.Пакеты прикладных программ общего назначения ОС WINDOWS. Рассмотреть на примере интегрированного пакета Microsoft Office.

# 3. УСЛОВИЯ РЕАЛИЗАЦИИ ПРОГРАММЫ ДИСЦИПЛИНЫ ПАКЕТЫ ПРИКЛАДНЫХ ПРОГРАММ

## 3.1. Требования к минимальному материально-техническому обеспечению

Реализация учебной дисциплины требует наличия лаборатории информационно-коммуникационных систем.

#### Оборудование учебного кабинета:

- посадочные места по количеству обучающихся;
- рабочее место преподавателя;
- комплект учебно–наглядных пособий;

#### Технические средства обучения:

- компьютер с лицензионным программным обеспечением;
- мультимедиапроектор.

### 3.2. Информационное обеспечение обучения

 Перечень рекомендуемых учебных изданий, Интернет-ресурсов, дополнительной литературы:

#### Нормативно-правовые акты:

### Основная литература:

- 1. Пакеты прикладных программ. Учебное пособие : учебное пособие / С.В. Синаторов. — Москва : КноРус, 2019. — 195 с. — ISBN 978-5-406- 06658-4. www.book.ru
- 2. Основы информатики : учебник / В.Ф. Ляхович, В.А. Молодцов, Н.Б. Рыжикова. — Москва : КноРус, 2018. — 347 с. — СПО. — ISBN 978-5-406-03120-9 www.book.ru

### Дополнительная литература (в том числе периодические издания):

- 1. Информатика : учебник / Н.Д. Угринович. Москва : КноРус, 2018. 377 с. — Для СПО. — ISBN 978-5-406-06180-0 www.book.ru
- 2. Пакеты прикладных программ Фуфаев Э.В., Фуфаева Л.И. Москва: ОИЦ «Академия».2014. — 351 с.

Периодические издания (журналы, газеты, научные периодические издания)

- 1. Новые информационные технологии (2018)
- 2. Информационные системы и технологии (2019)

### Информационные справочно-правовые системы:

1. КонсультантПлюс – http://www.consultant.ru

### Интернет ресурсы:

- 1. www.book.ru
- 2. www.znanium.com

# 4. КОНТРОЛЬ И ОЦЕНКА РЕЗУЛЬТАТОВ ОСВОЕНИЯ УЧЕБНОЙ ДИСЦИПЛИНЫ ПАКЕТЫ ПРИКЛАДНЫХ ПРОГРАММ

 Контроль и оценка результатов освоения дисциплины осуществляется преподавателем в процессе проведения практических занятий и лабораторных работ, тестирования, а также выполнения обучающимися индивидуальных заданий, проектов, исследований.

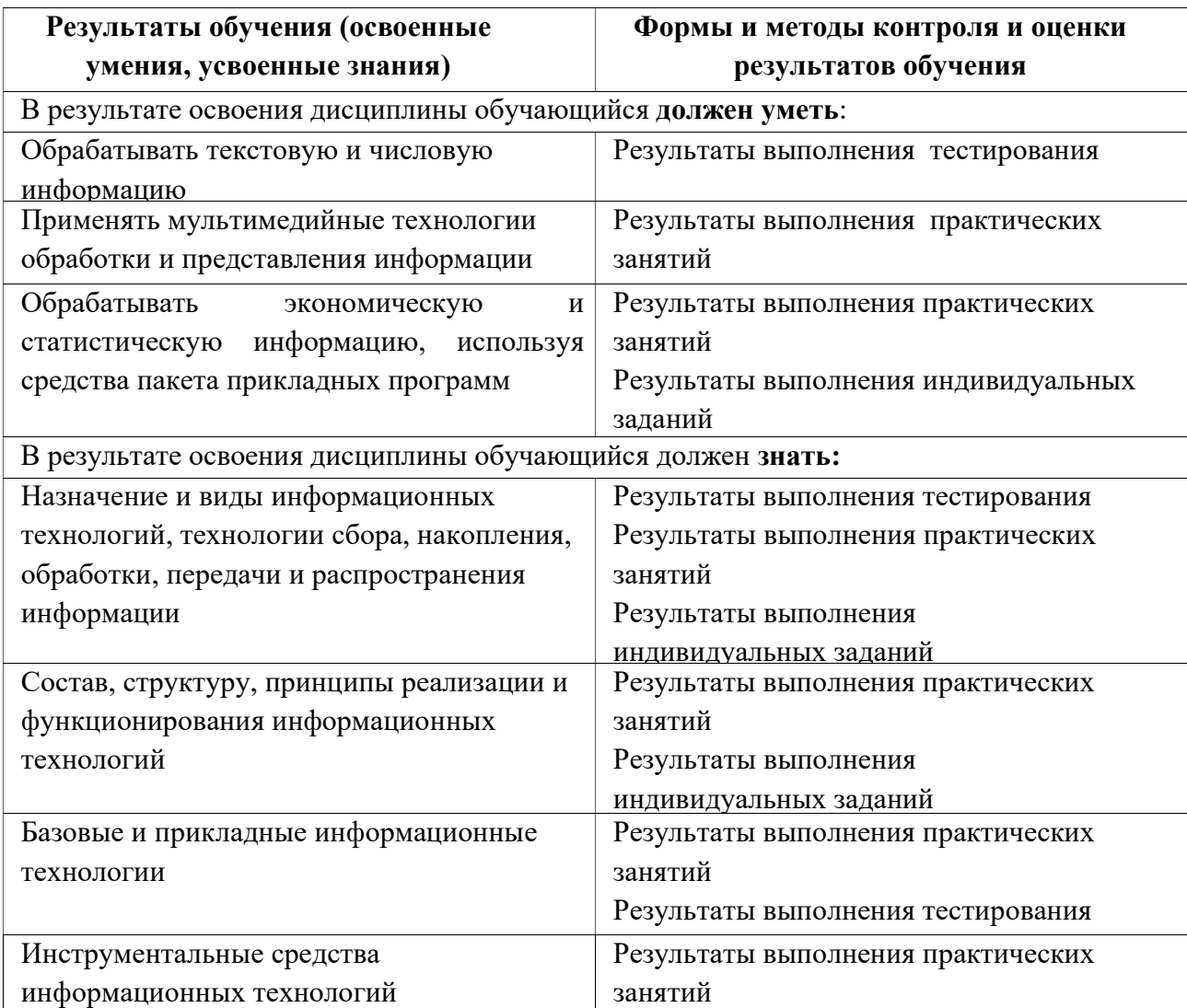